# **XRD Quick Start Guide**

# Table of Contents

- [Laboratory Apparatus](#page-0-0)
- [Reagents](#page-0-1)
- $\bullet$ [Instrument Hardware](#page-1-0)
- [Instrument Software](#page-1-1)
- [Solid Sample Preparation](#page-1-2)
	- [Grinding Solid Samples](#page-1-3)
	- [Sample Slurry/Smear Slide Mount for Small Sample Amounts](#page-1-4)
- [Clay Separation Sample Preparation](#page-2-0)
	- [Removing Carbonates before Clay Separation](#page-2-1)
		- [Hydrochloric Acid Treatment](#page-2-2)
		- [Acetic Acid Treatment](#page-2-3)
	- [Separating Clay](#page-2-4)
		- ["Quick and Dirty" Clay Separation Method: Not for Semi-Quantitative Analysis](#page-2-5)
	- [Treating with Ethylene Glycol](#page-3-0)
		- [Vapor Treatment](#page-3-1)
		- [Quick Treatment](#page-3-2)
- [Running Samples](#page-3-3)
	- [Scanning Samples](#page-3-4)
	- [Converting Raw File to .uxd File](#page-4-0)
	- [Printing Scan to PDF](#page-4-1)
	- [Uploading Files to LIMS](#page-4-2)
- [Physical Hazard Warnings](#page-4-3)
	- [Danger: Radiation](#page-4-4)
		- [Danger: High-Voltage](#page-5-0)
		- [Caution: Electrical Shock](#page-5-1) [Caution: Moving Mechanical Components](#page-5-2)
		- [Danger: Injury](#page-5-3)
		- [Danger: Beryllium](#page-5-4)
		- [Warning: Batteries](#page-5-5)
- **[Emergency Stop](#page-5-6)**
- [Chemical Hazards](#page-6-0)
	- [Ethylene Glycol](#page-6-1)
	- [Calgon](#page-6-2)
	- Nitric Acid, Concentrated, or 10%-15% for the Water Bath
	- [Hydrochloric Acid, Concentrated, or 2 M for Carbonate Dissolution](#page-6-4)
	- [Acetic Acid, Glacial, or 10% for Carbonate Dissolution](#page-6-5)

# **Introduction**

The X-Ray Laboratory onboard the JOIDES Resolution performs diffraction analyses of minerals and rock powders using a D4 Endeavor XRD from Bruker AXS. Associated software, DIFFRACplus and TOPAS, allow for analysis of minerals and rock powders; including peak-matching and mineral & chemical compound identification. The XRD lab provides scientists with a quick and reliable tool for mineral identification; it is particularly useful for identifying finegrained minerals or mixtures of alteration minerals that cannot be easily identified with other techniques onboard. XRD can also be used to determine the proportions of minerals present.

# Apparatus and Materials

# <span id="page-0-0"></span>Laboratory Apparatus

- –Haskris water-water chiller for X-ray tube
- –Cahn Model 29 or 31 microbalance
- –Mettler-Toledo XS204 dual-balance system
- –Powdering equipment: Agate mortar and pestle, Ball mill, Shatterbox, X-Press
- –Glass bottles
- –Sonic dismembrator
- –Glass rod
- –Glass beakers
- –Pastuer pipette/eye dropper
- –Centrifuge and glass centrifuge tubes
- <span id="page-0-1"></span>–Dessicator

## **Reagents**

- –Ethylene glycol (clay glyconation) –HNO3 (glass cleaning) –2 M HCl: 16.4% v/v (carbonate dissolution) –Glacial acetic acid, 10% solution (v/v) (carbonate dissolution) –Distilled (reagent) water (DI)
- –1% Calgon solution (w/v)

### <span id="page-1-0"></span>Instrument Hardware

–Bruker AXS D4 Endeavor XRD with Goniometer, X-ray source, Tube housing, Mount, and Sample holders –Vantec-1 detector with Optics and Slit systems

### <span id="page-1-1"></span>Instrument Software

–DIFFRAC.EVA evaluation software –DIFFRAC.TOPAS software for diffractogram analysis

# Sample Preparation

Sample preparation techniques may include the following:

–Drying and powdering solid samples

–Mounting smear slides for small samples

–Removing carbonate from high-carbonate samples

–Separating the clay fraction from larger grain size particles

–Expanding swelling clays with ethylene glycol

# <span id="page-1-2"></span>Solid Sample Preparation

Solid samples are prepared for X-ray diffraction by grinding, which can be accomplished by several different methods. Appropriate method is dependent on sample matrix, size, and/or quantity:

–Soft clay: Agate mortar and pestle

–Hard solids: Mixer Mill

slot.

–Hard solids in bulk quantities: Shatterbox

–Hard sample too large for Shatterbox: X-Press

### <span id="page-1-3"></span>**Grinding Solid Samples**

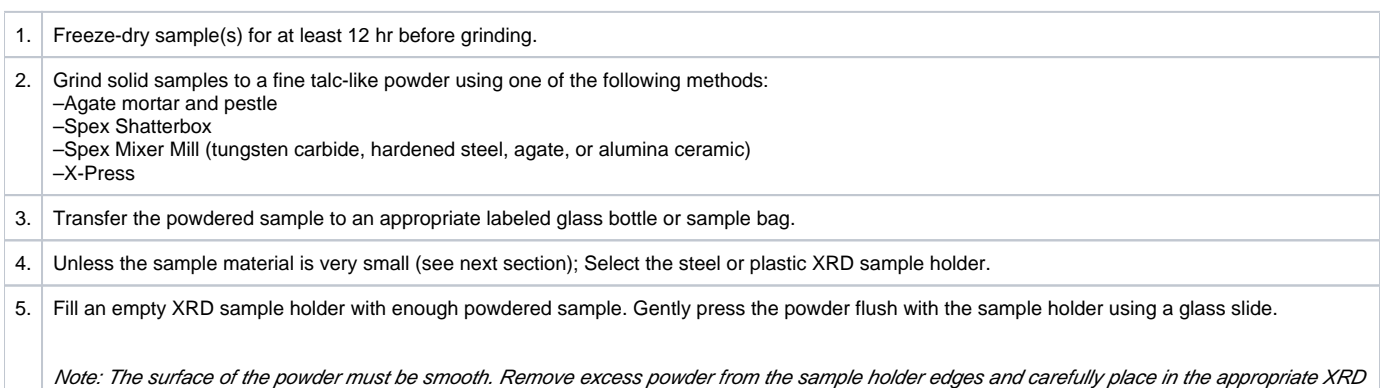

### <span id="page-1-4"></span>**Sample Slurry/Smear Slide Mount for Small Sample Amounts**

For a very small amount of sample material (i.e., end of a tooth-pick), samples may be ground to a fine talc-like powder and smeared onto a quartz disk insert. Although not useful for semi quantitative analysis, this method is useful for rapidly determining bulk mineralogy.

1. Grind the sample to a talc-like powder (<0.062 mm).

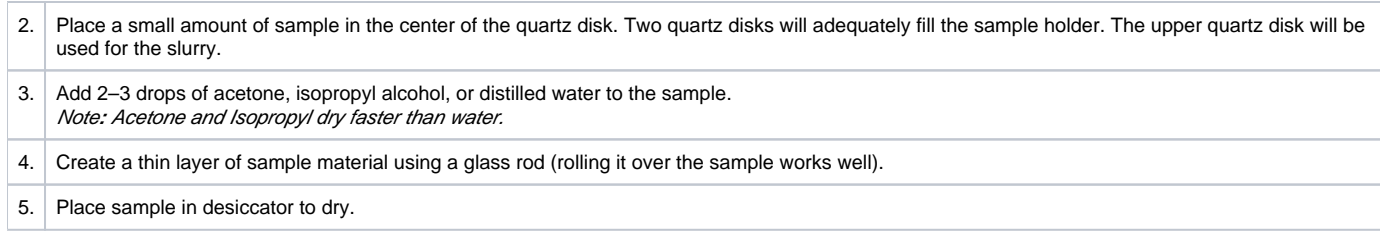

# <span id="page-2-0"></span>Clay Separation Sample Preparation

# <span id="page-2-1"></span>**Removing Carbonates before Clay Separation**

In some sediments, to identify clay minerals it is necessary to dissolve carbonates. The goal is to remove as much carbonate as possible in order to analyze and isolate the material contained within.

### <span id="page-2-2"></span>**Hydrochloric Acid Treatment**

The simplest method for removing carbonate is treatment with HCl. However, treatment using strong acids can attack the structure of the clay minerals, particularly tri-octahedral minerals. Be aware that this treatment may affect clay crystallinity.

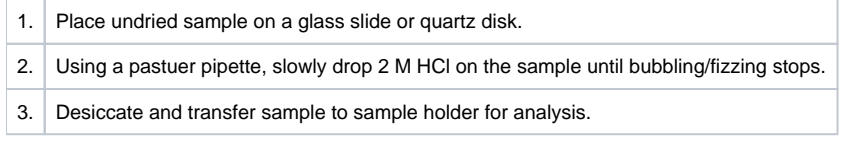

### <span id="page-2-3"></span>**Acetic Acid Treatment**

A slightly more involved, but less destructive, method (from Kitty Milliken, UT-Austin) is as follows.

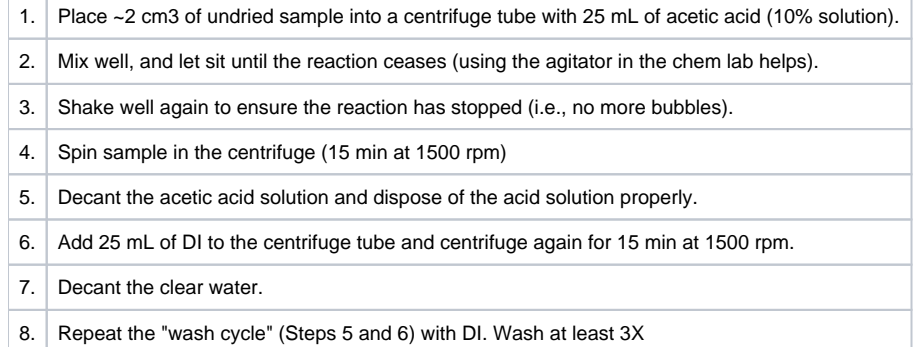

# <span id="page-2-4"></span>**Separating Clay**

There are various methods for separating clay from coarser material. Those listed below are methods used onboard. Discuss with the scientist(s) if other methods should be used.

#### <span id="page-2-5"></span>**"Quick and Dirty" Clay Separation Method: Not for Semi-Quantitative Analysis**

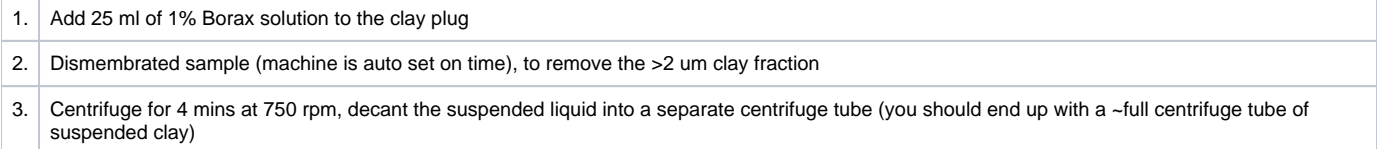

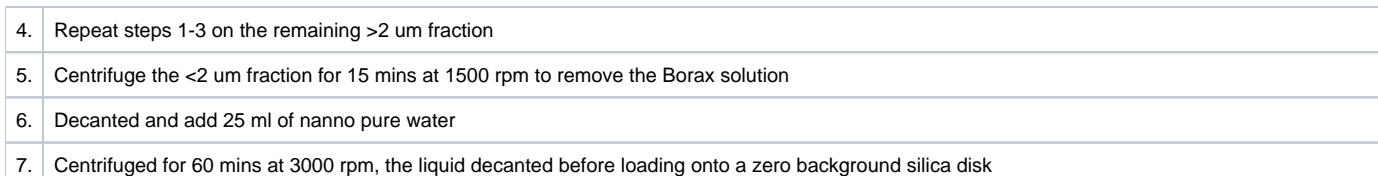

### <span id="page-3-0"></span>**Treating with Ethylene Glycol**

Ethylene glycol can be used to expand swelling clays (e.g., smectites, montmorillonite, nontronite and beidellite), some mixed-layer clays, and vermiculite as an aid to mineral identification. There are two ethylene glycol treatment methods: Vapor treatment and Quick treatment.

#### <span id="page-3-1"></span>**Vapor Treatment**

The advantage of the vapor treatment is less disturbance of the sample and less amorphous scattering of X-rays by excess liquid. Note: Glyconation may only last 4 hours after the samples are removed from the glyconation container.

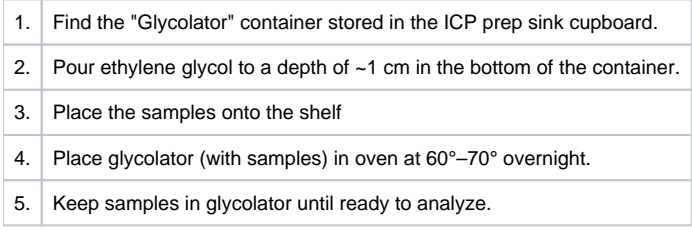

#### <span id="page-3-2"></span>**Quick Treatment**

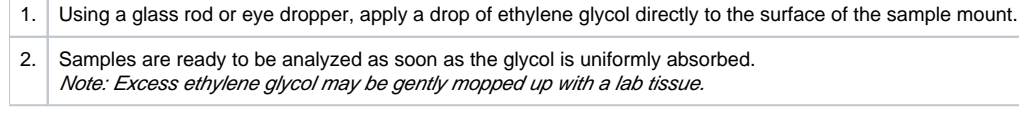

# <span id="page-3-3"></span>**Running Samples**

Running a regular XRD sample requires the following steps:

–Scan the samples on the XRD

–Convert the raw sample results to an .uxd file –Print the raw scan to a png file

–Upload the raw, uxd, and png files to LIMS

# <span id="page-3-4"></span>**Scanning Samples**

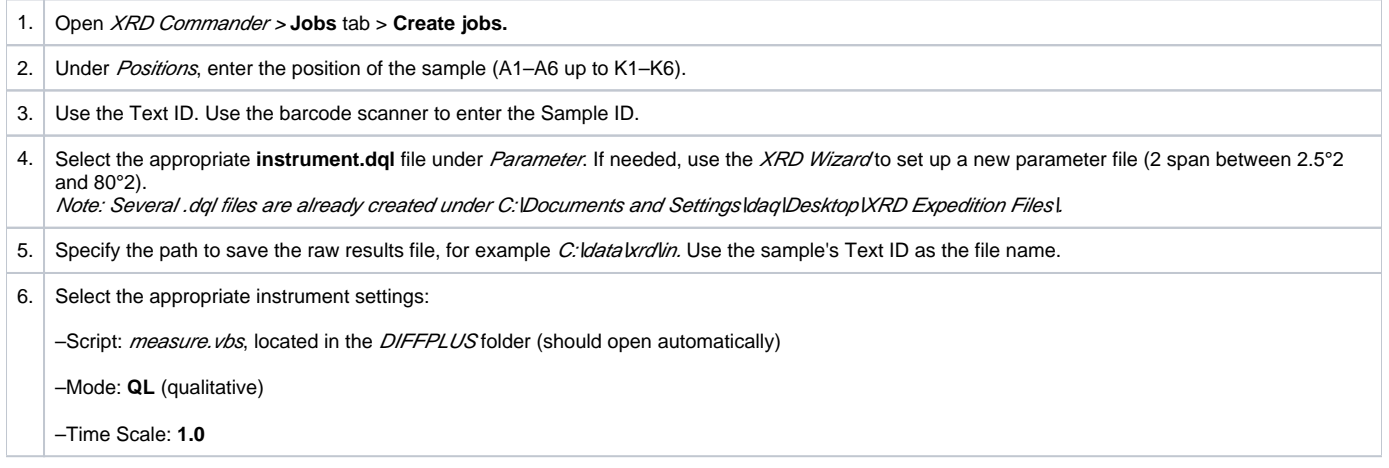

- 7. Check that the samples are loaded correctly and nothing is blocking the sample handler.
- 8. Click **Start**.

After the scan is completed, convert the .raw file into a .uxd file; the .raw file is only readable by the Eva software, whereas the .uxd file can be read by other programs.

#### <span id="page-4-0"></span>**Converting Raw File to .uxd File**

- 1. Click the Raw File Exchange software icon on the desktop.
- 2. On the left panel or "Source", select the .raw file(s) of interest from the drop-down menu.

Note: Raw files should be stored in C:Data/in.

- 3. On the right panel or "Target", select the .uxd file type from the "convert to" drop-down menu
- 4. Under the "Target" panel, choose C:/Data/in for the location of the new exported .uxd files
- 5. Click **F9 Convert** (bottom right corner)

# <span id="page-4-1"></span>**Printing Scan to PDF**

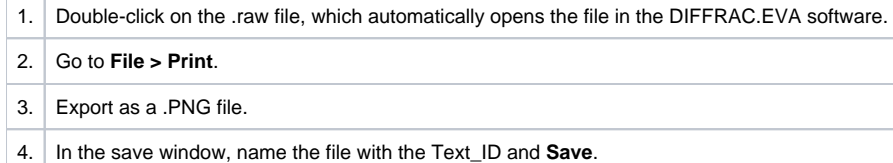

#### <span id="page-4-2"></span>**Uploading Files to LIMS**

The XRD files are uploaded using the MegaUploadaTron 5000 (MUT) program located under the Start menu. There are three files for each scan (.raw, . uxd., and .pdf).

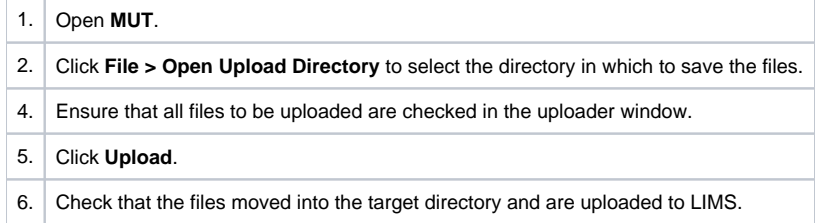

# QA/QC

The corundum standard NIST 1976 should be run with every scan for quality assurance and quality control. See the XRD User Guide for more information on running and evaluating this standard. Several other standards (powdered concentrates of minerals) are located in the XRD standard drawer in the XRD laboratory. Discuss which, if any, standards the scientists would like to have measured.

# Health, Safety, and Environment

<span id="page-4-3"></span>Physical Hazard Warnings

### <span id="page-4-4"></span>**Danger: Radiation**

The direct beam of the X-ray source is very intensive. Exposure to radiation for even a fraction of a second can cause severe burns. Longer exposure can cause severe or even lethal injury.

Emitted radiation is minimized by shielding and safety equipment to be <2.5 µSv/h during operation. The enclosure of the diffraction system serves as protection against the scattered radiation produced during the measurement.

### <span id="page-5-0"></span>**Danger: High-Voltage**

Voltages up to 50 kV are generated, but they are not accessible from the outside of the system. High voltages exist in the high-voltage generator, the X-ray tube, and the high-voltage cable.

### <span id="page-5-1"></span>**Caution: Electrical Shock**

When equipment is connected to the mains supply, some terminals of the mains distribution unit may be live. Switch off the external mains supply before opening the side panel; it is not sufficient to simply turn the Power Off button.

### <span id="page-5-2"></span>**Caution: Moving Mechanical Components**

The cover of the sample magazine can be opened at any time during measurement. When the cover is open, sample handler drives stop and stay frozen until the cover is closed again; however, active measurements being made inside the X-ray enclosure will continue. If the S604 key switch is activated, sample handler drives will not stop when the magazine cover is open. The drives inside the radiation enclosure will continue to run even if the front or rear panel is removed. Do not touch any moving components when the key switch is activated.

### <span id="page-5-3"></span>**Danger: Injury**

Goniometer components move quickly during operation. If parts of the radiation enclosure are removed, the goniometer may be accessible during operation.

When opening or closing the sample magazine, hold the cover with your hand until the final open or close position is reached. Do not release the magazine cover in an intermediate position.

### <span id="page-5-4"></span>**Danger: Beryllium**

Do not touch the front window of the X-ray detector or the X-ray tube, as they contain beryllium. Beryllium is potentially hazardous if ingested, inhaled, or absorbed through the skin.

#### <span id="page-5-5"></span>**Warning: Batteries**

Disposal of batteries from electronic boards must comply with safety regulations.

### <span id="page-5-6"></span>Emergency Stop

The Emergency Stop Button located on the front of the D4 Endeavor, when pressed, stops all control electronics, the high-voltage generator, and all components connected to the three mains sockets on the mains distribution unit. The X-ray source is turned off and all moving drives will stop immediately. Use only in an emergency.

### <span id="page-6-0"></span>Chemical Hazards

### <span id="page-6-1"></span>**Ethylene Glycol**

Ethylene glycol is toxic and should not be ingested. It is also harmful if inhaled or absorbed through the skin and eyes. Proper personal protective equipment should be used when handling this compound.

#### <span id="page-6-2"></span>**Calgon**

This chemical largely consists of potassium sulfate and is not expected to be a health hazard.

#### <span id="page-6-3"></span>**Nitric Acid, Concentrated, or 10%–15% for the Water Bath**

Concentrated nitric acid (~50%–70% HNO3 v/v) is very dangerous. It can cause severe tissue damage on contact, is highly toxic, and the fumes present risks of poisoning and chemical burns. **Always add acid to water!** When mixed with water, large quantities of heat are liberated, so appropriate care should be taken when diluting. Nitric acid is a strong oxidizing agent, so waste should not be mixed with any organic materials. Note: although diluted from concentrated strength, the 10-15% nitric acid used in the water bath is still dangerous and should be treated with the appropriate care.

#### <span id="page-6-4"></span>**Hydrochloric Acid, Concentrated, or 2 M for Carbonate Dissolution**

Concentrated hydrochloric acid (~12 M) is highly dangerous. It can cause severe tissue damage on contact, is highly toxic, and the fumes present risks of poisoning and chemical burns. **Always add acid to water!** When mixed with water, hydrochloric acid liberates large quantities of heat, so appropriate care should be used when diluting this compound.

Note: the 2 M hydrochloric acid used in the carbonate dissolution procedure is still dangerous and should be treated with the appropriate care.

#### <span id="page-6-5"></span>**Acetic Acid, Glacial, or 10% for Carbonate Dissolution**

Glacial acetic acid (<sub>100%)</sub> is highly dangerous. It can cause severe tissue damage on contact. Always add acid to water! When mixed with water, glacial acetic acid liberates large quantities of heat, so appropriate care should be used when diluting this compound. Glacial acetic acid is also a flammable liquid and should be stored away from oxidizers (e.g., HNO<sup>3</sup> {~}). When diluted to ~10% concentration, it is very similar to white vinegar, so while it is still acidic and could cause tissue damage, it is not as hazardous.

# **Credits**

This document originated from Word document XRD\_QSG\_374.doc (see Archived Versions below for a pdf copy) that was written by H. Barnes and K. Bronk; later edited by N. Lawler and A. Armstrong. Credits for subsequent changes to this document are given in the page history.

# Archived Versions

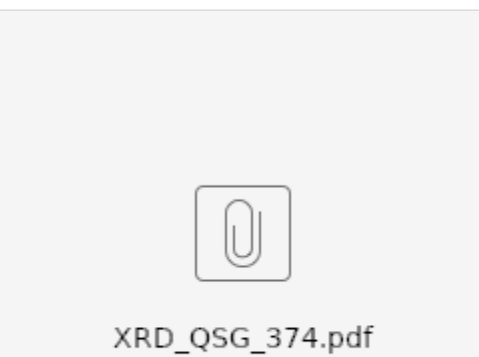